## How the Image Was Made

Almost Sundown By Jim Harrison

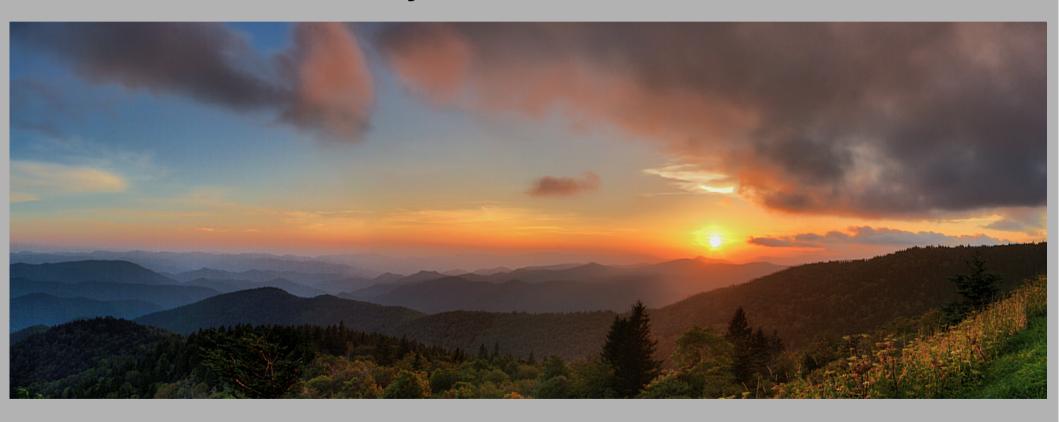

Blue Ridge Parkway, North Carolina One overlook East of Richland Balsam August 22, 2014

# What Was the Photographer Thinking?

- "Wow, I'm seeing something special. How can I capture this?"
- What to include: composition elements
  - Sun as a disk
  - Blue ridges & blue sky on left: complementary colors to sunset and cloud colors
  - Fir trees to frame the sun
  - Colorful clouds pointing to the sun
  - Foreground grass & plants on right to anchor and give the image scale
- What's the correct exposure?

## Shooting Approach for "Almost Sundown"

- High Dynamic Range/Panorama (HDR/Pano)
- 4 Images Across/Horizontally (for Pano)
- Each Horizontal Image Composed of Multiple Exposures to Expand Dynamic Range
  - Make test exposures to decide on bracketing for HDR
  - Result
    - Three (3) Images needed
    - +/- 2 stops
- Total of 12 Images

## Test Shots to Set Exposure Range

 6 shots covering desired composition and exposure range – examine histogram

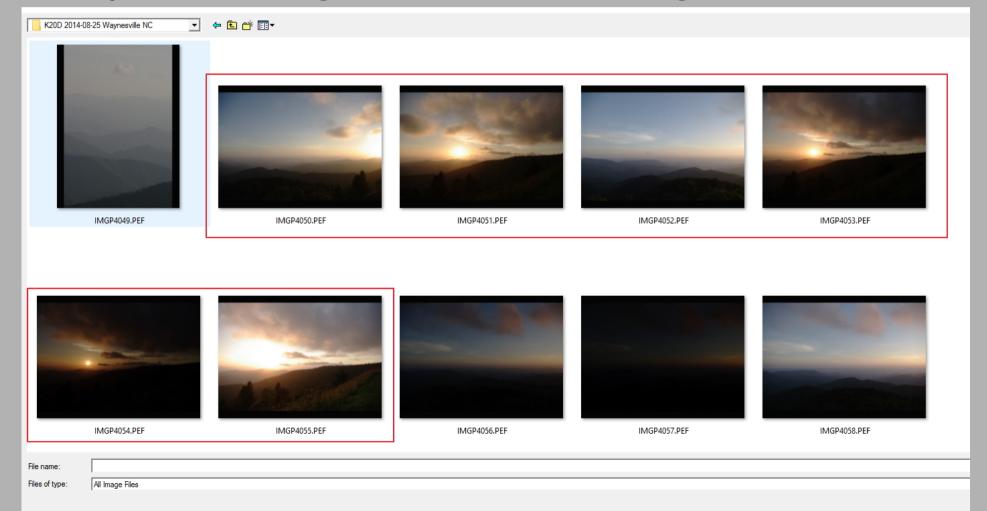

### Camera & Settings

- Camera: Pentax K20D: 14 megapixel sensor
- Lens: Pentax 18-55mm (kit lens)
  - Focal Length = 18 mm (~27 mm equivalent)
  - Field of View
  - ~67 degrees horizontal
  - ~45 degrees vertical
- ISO = 100
- F-Stop = f9.0
- Shutter Speed = 1/125
- Bracketing = +/- 2 stops
  - Shutter speeds: 1/500, 1/125, and 1/30

### Capture the Images

- Tripod leveled w/bubble level
- 1/3 overlap between pano frames

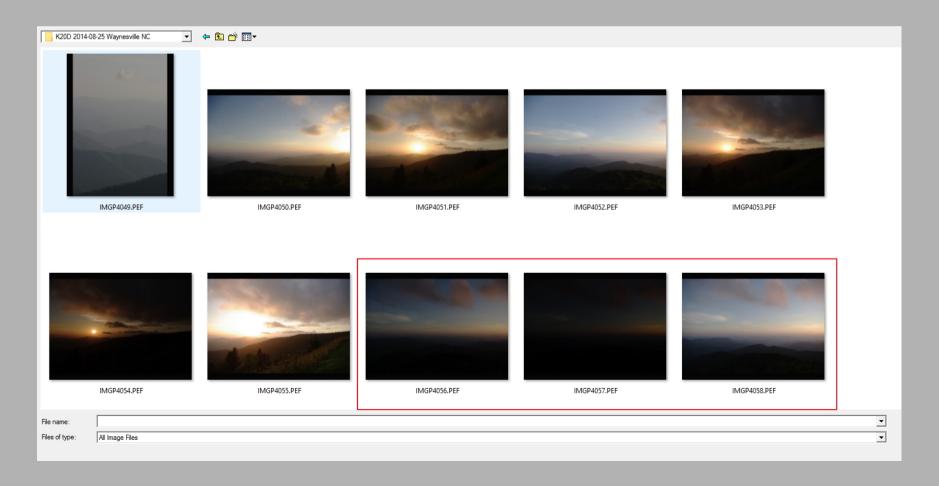

## Image Capture (continued)

#### RAW format

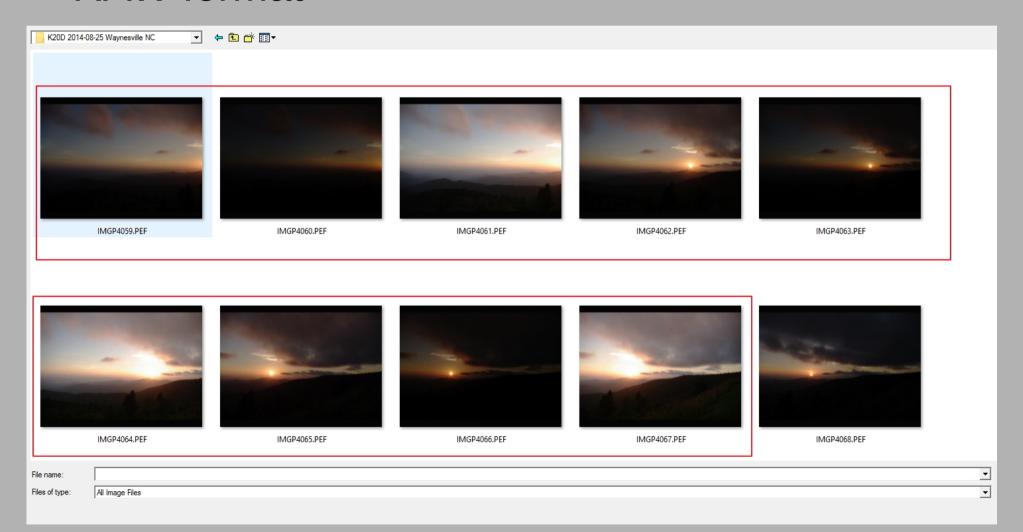

## Processing

- RAW to TIFF Conversion
- All frames processed the same (identical!)

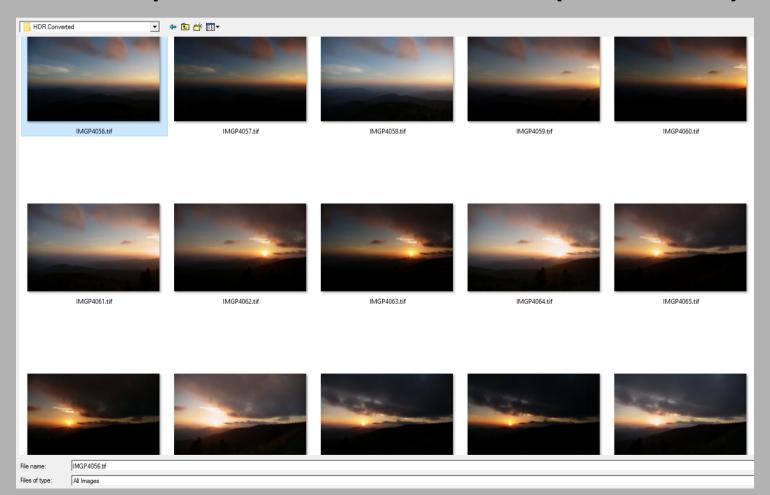

## HRD Processing

- Tone-mapped Using Photomatix
- Each 3-exposure pano frame processed exactly the same (identical!)

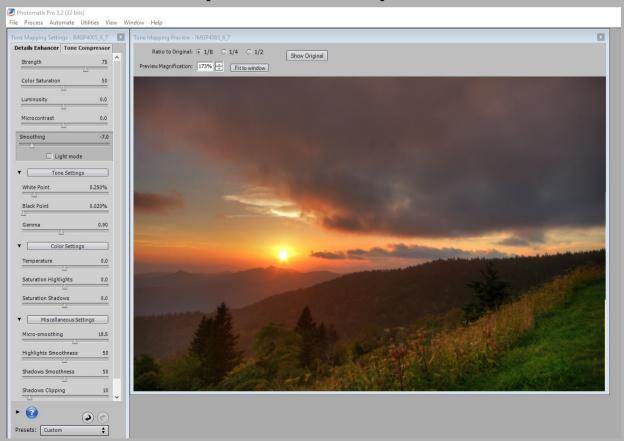

## Result – 4 HDR Frames

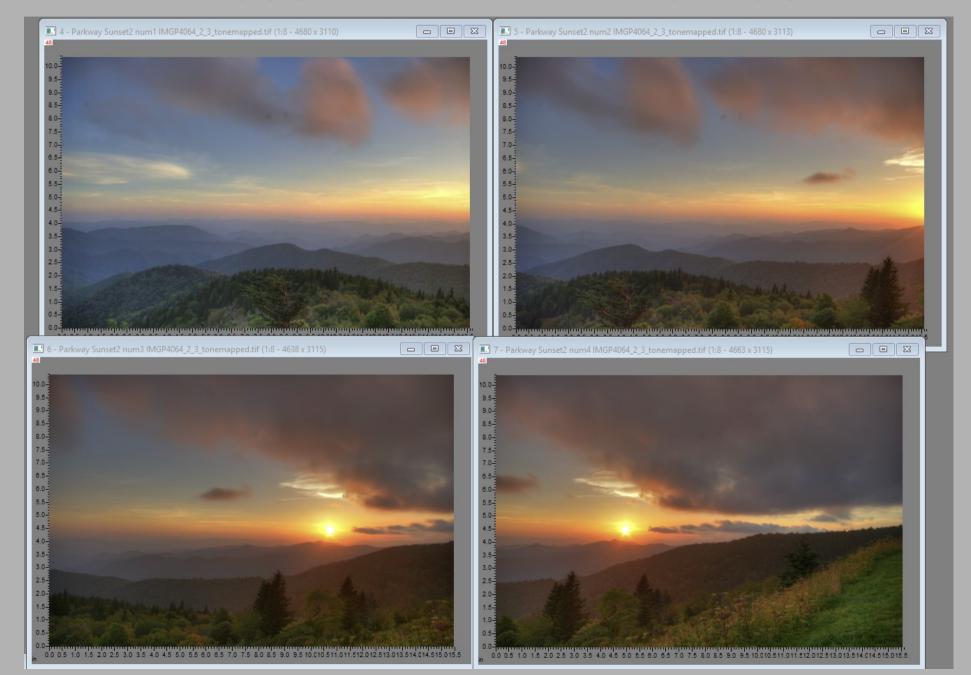

## **Examine for Tone-Mapping Artifacts**

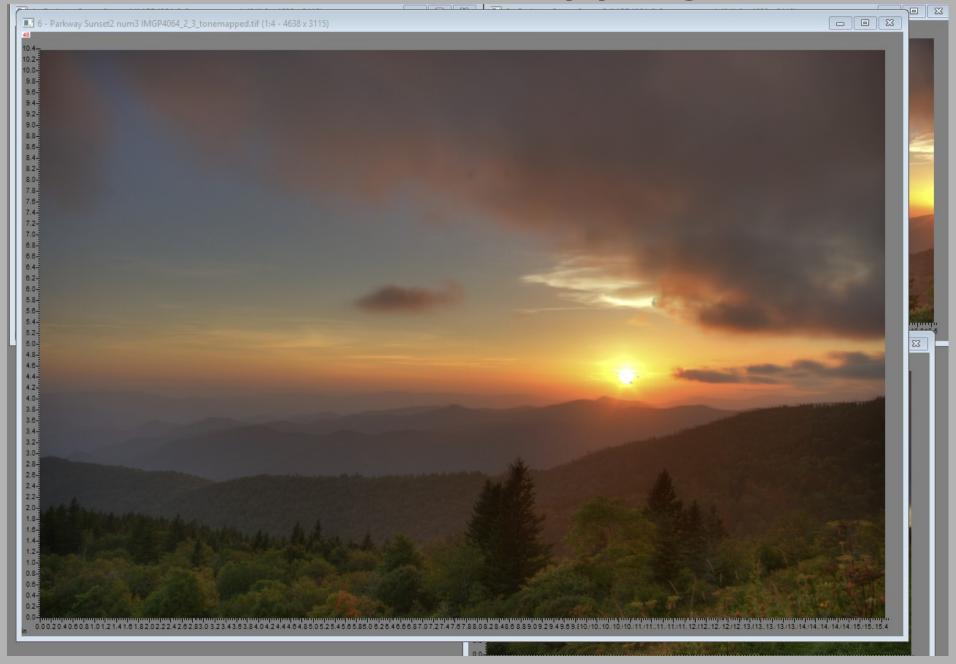

## Manually Fix Artifacts

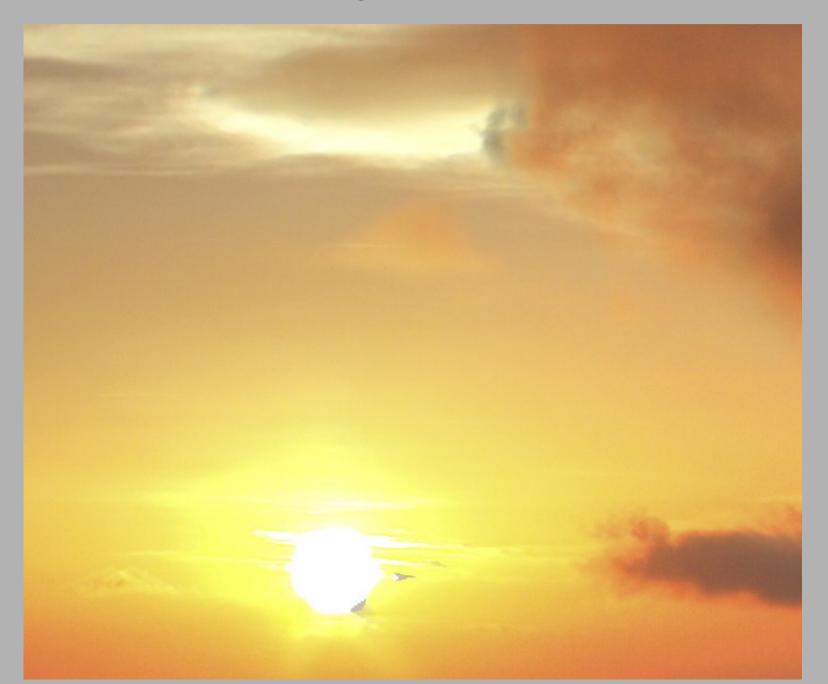

## Stitch HDR Frames into a Panorama

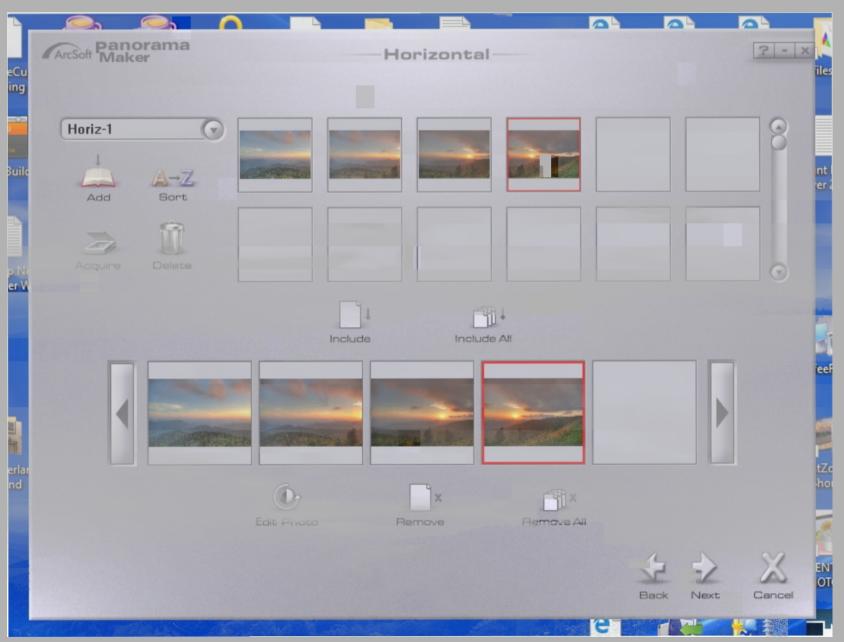

### Initial Stitch = Fail

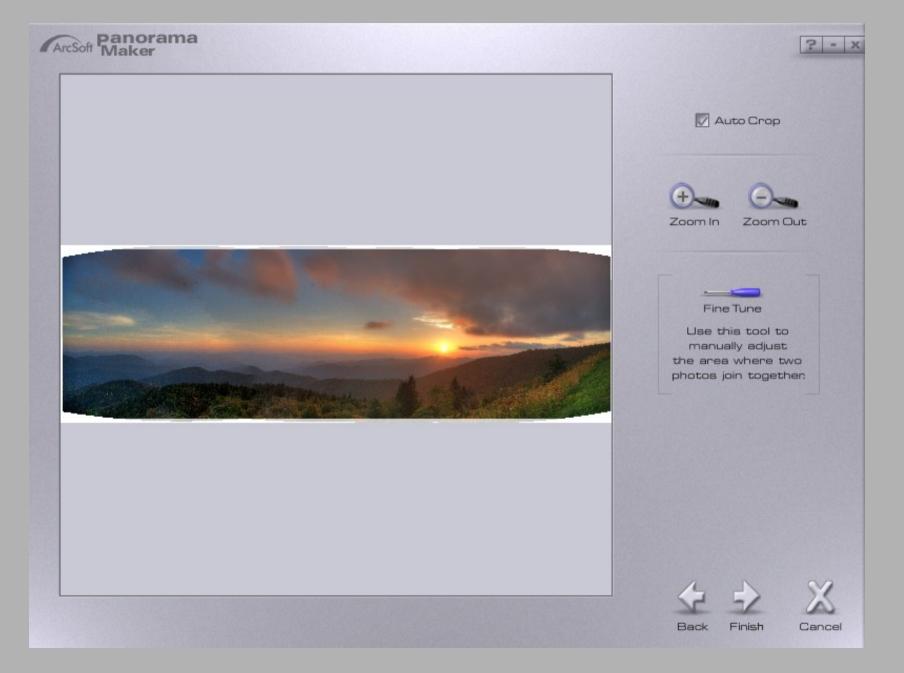

## Fine Tune Stitching – Select Match Points

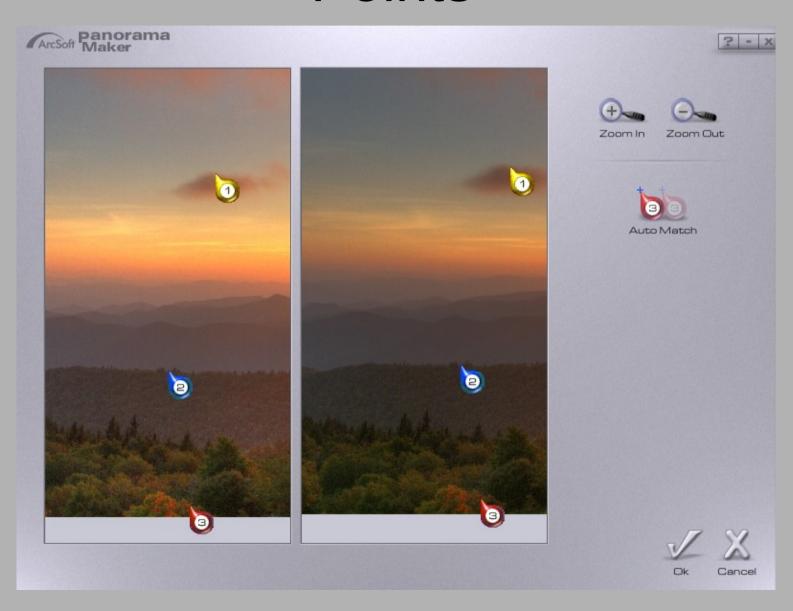

### Final Pano Stitch

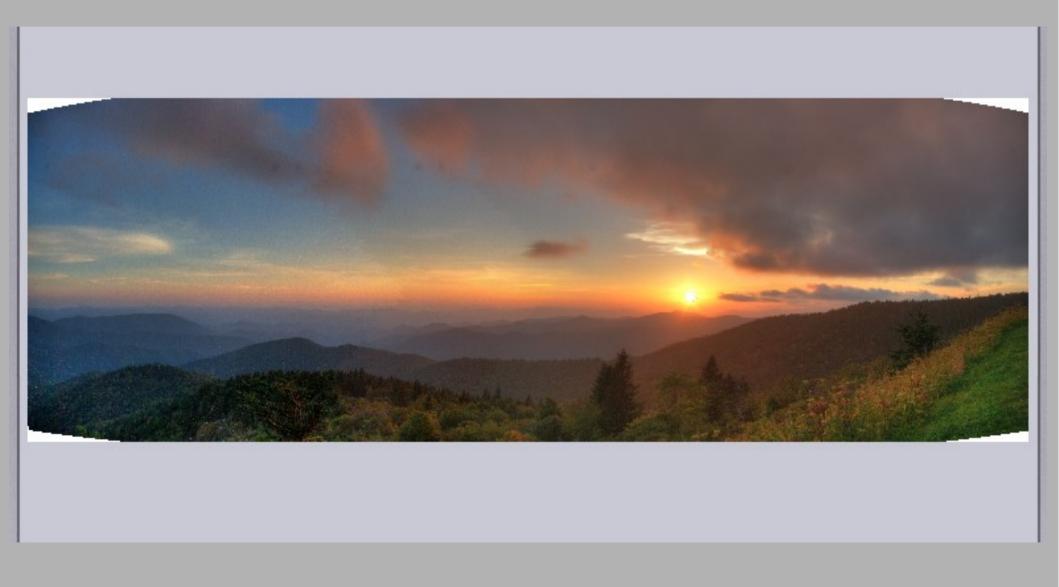

# Examine Image for Stitching Artifacts

- Two Issues
  - Moving Clouds
  - Change in lighting between frames

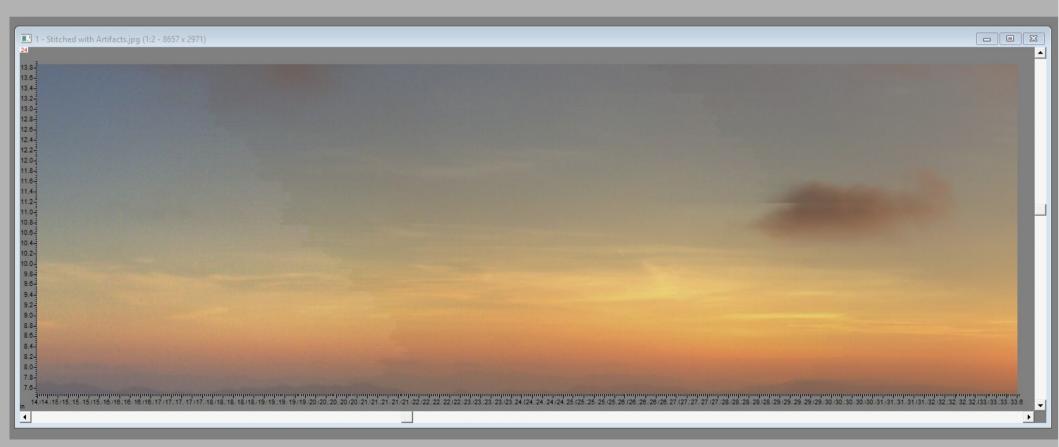

## Final Editing

- Manually Fix Stitching Artifacts
- Masks & Local Brightness Curves for Local Contrast Enhancement

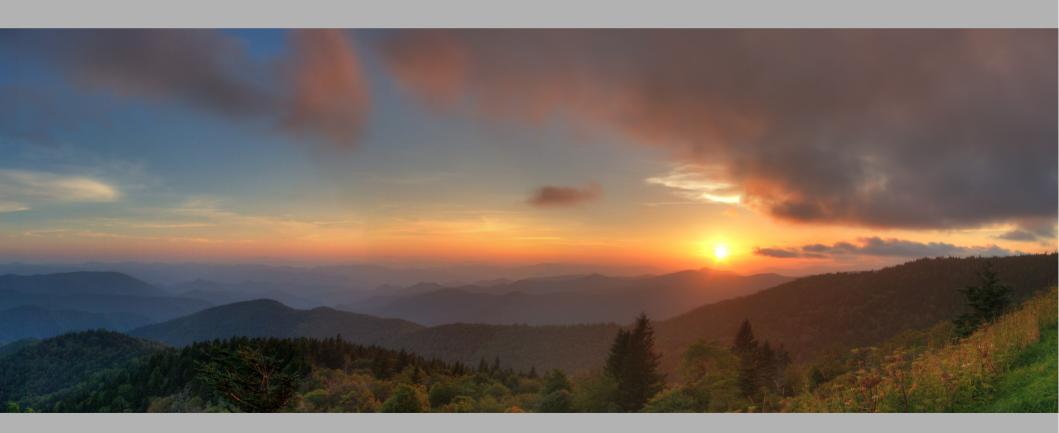

## Example Mask

Left Foreground

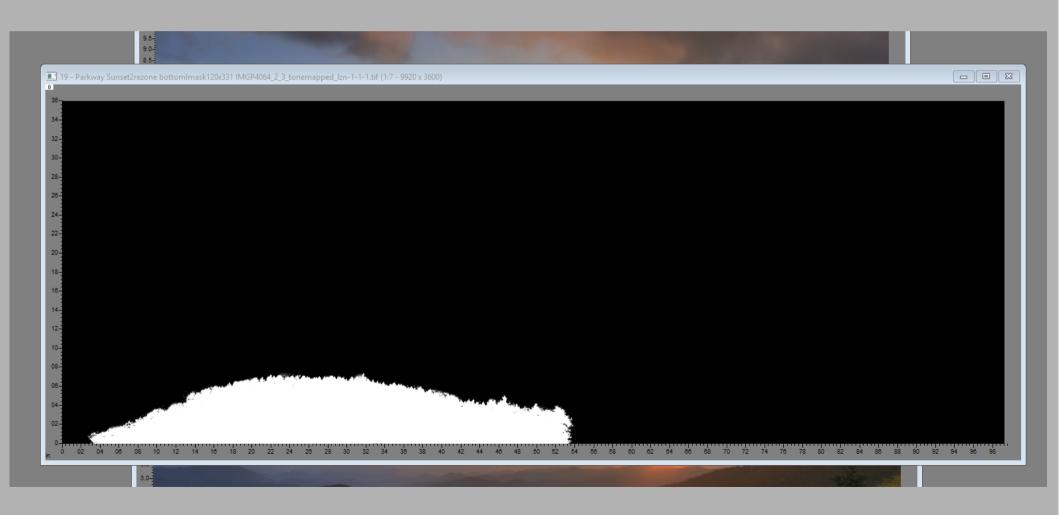

## Before (Bottom) and After (Top) Local Contrast Adjustments

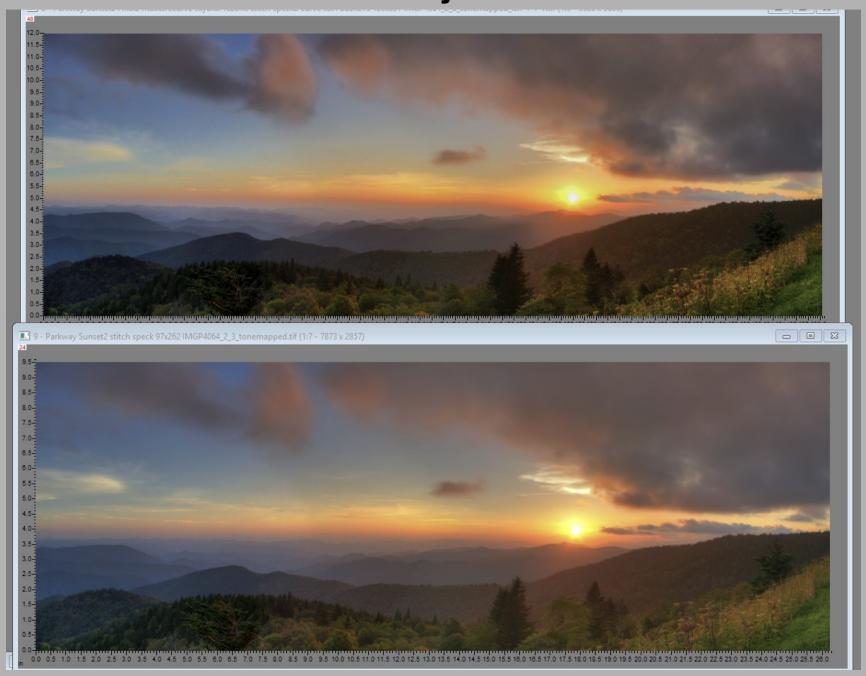

## Final Image Almost Sundown by Jim Harrison

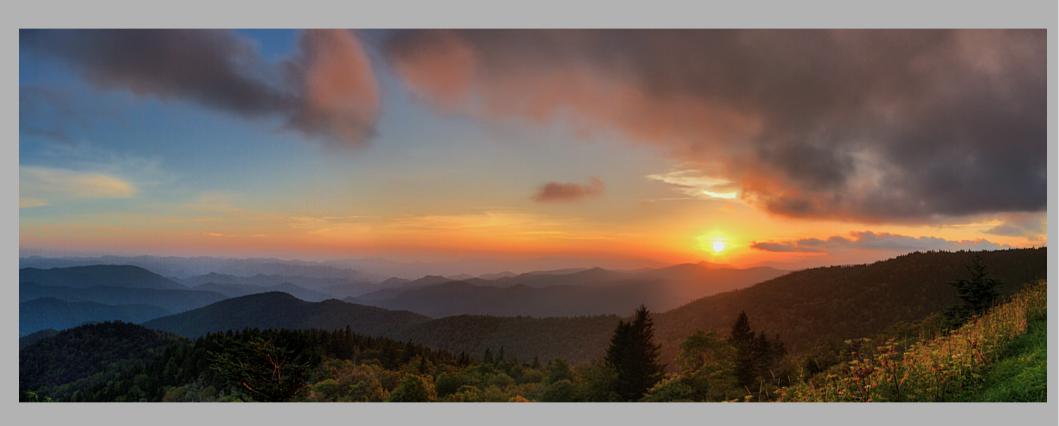

Final Image Stats:

- 12 x 33 inches
- 35.7 megapixels
- ~ 140 degrees Horizontal FOV